# Programming Principles

Midterm Exam

Wednesday, November 6th 2013

First Name:

Last Name:

Your points are *precious*, don't let them go to waste!

- Your Name Work that can't be attributed to you is lost: write your name on each sheet of the exam.
- Your Time All points are not equal. Note that we do not think that all exercises have the same difficulty, even if they have the same number of points.
- Your Attention The exam problems are precisely and carefully formulated, some details can be subtle. Pay attention, because if you do not understand a problem, you can not obtain full points.
- **Some help** The last page of this exam contains an appendix which is useful for formulating your solutions.

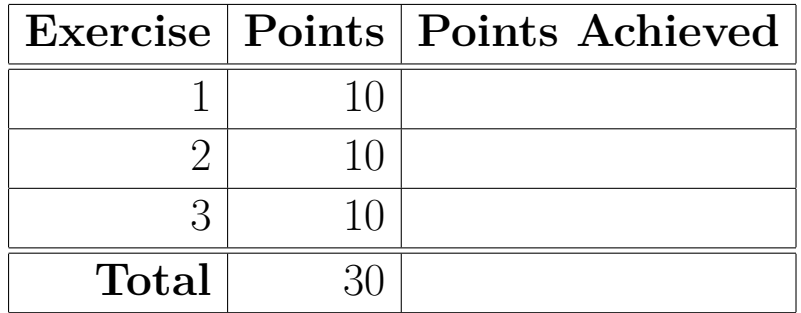

## **Exercise 1: Data Abstraction - Operations on Polynomials (10 points)**

In this exercise, we will focus on finding elegant ways to represent operations on polynomials. A way to model polynomials would be using

```
case class Poly(ls: List[Int])
```
Likewise, examples of polynomial expressions would be

```
val poly1 = Poly(List(3,2,1)) // 3 + 2*x + x<sup>2</sup>2
val poly2 = Poly(List(1,4)) // 1 + 4*x
```
#### **Part 1: Operations over polynomials**

We want to define a number of basic operations over polynomials. Start by defining methods for addition of polynomials, and multiplication of a polynomial with a scalar. Then, express subtraction of polynomials using the addition method.

```
def +(that: Poly): Poly = ???def *(n: Double): Poly = ???def -(that: Poly): Poly = ???
```
For example:

val poly1 =  $Poly(List(3,2,1))$  // 3 + 2\*x + x<sup>2</sup>2 val poly2 =  $Poly(List(1,4))$  // 1 + 4\*x val result1 =  $poly1 + poly2$  // 4 + 6\*x + x<sup>2</sup>2 val result2 =  $poly2 * 2$  // 2 + 8\*x

#### **Part 2: Compact polynomial representation**

The representation we have been using so far is not ideal for all polynomials. Representing a polynomial such as  $1 + 2 * x^{30}$  would include a lot of redundancy; the representation would be Poly(List(1,0,0,...,2)). An alternative would be storing only the non-zero coefficients of the polynomial, along with the position they occur at.

Given the case class

```
case class SparsePoly(repr: List[(Int,Int)])
```
implement the function

```
def toSparse(p : Poly): SparsePoly = ???
```
to create a sparse representation of a given polynomial.

For example:

val  $x = Poly(List(3, 0, 0, 0, -5))$  //3 - 5 \*  $x^4$  $toSparse(x)$  //SparsePoly( $(3,0)$ ,  $(-5,4)$ )

Note: You may use higher-order functions in the solution you provide.

#### **Part 3: Expand polynomial representation**

Implement the function

toDense(s: SparsePoly): Poly = ???

which reverts a sparse polynomial to the original dense representation. For example:

val  $y =$  SparsePoly((3,0), (-5,4)) //3 - 5 \*  $x^4$ toDense(x) //Poly(List(3, 0, 0, 0, -5))

Note: For this part, assume that the list argument of a sparse polynomial is ordered by the index of the coefficient, just as in the provided example.

## **Exercise 2: Equational Proofs on Lists (10 points)**

We define the foldRight and drop operations on List as:

```
def foldRight[T, Z](xs: List[T], z: Z, f: (T, Z) => Z): Z = xs match {
  case Nil => z
  case x :: xs => f(x, foldRight(xs, z, f))}
def drop[T](xs: List[T], n: Int): List[T] = xs match {
  case Nil => Nil
  case x :: xs \Rightarrow if(n <= 0) x :: xs else drop(xs, n - 1)
}
```
#### **Part 1: Length of a List as a foldRight**

Implement the length operation on List by using the foldRight definition given above.

```
def length[T](xs: List[T]): Int = ???
```
## **Part 2: Proof for length**

Given your definition of length, prove, by induction, that:

 $length(Nil) = 0$  $length(x :: xs) = length(xs) + 1$ 

#### **Part 3: Proof for drop**

Prove that:

 $drop(xs, length(xs)) = Nil$ 

*Note*: Be very precise in your proofs. Clearly state which rules/axioms you use, and when/if you use the induction hypothesis.

## **Exercise 3: Propositional Logic (10 points)**

Propositional logic is a logic on boolean formulae. We can represent quantifier-free propositional logic in Scala as follows:

```
sealed abstract class Prop
case class And(p: Prop, q: Prop) extends Prop
case class Var(id: String) extends Prop
case class Not(p: Prop) extends Prop
case object False extends Prop
def True: Prop = Not(False)
def Or(p: Prop, q: Prop): Prop = Not(And(Not(p), Not(q)))
def Iff(p: Prop, q: Prop): Prop = 0r(And(p,q),And(Not(p),Not(q)))def Implies(p: Prop, q: Prop): Prop = Or(Not(p), q)
```
We use definitions for derived constructs, such as  $0r$ , which is defined in terms of Not and And. This way, we keep the number of cases to handle at a minimum.

The Var case class is used to encode primitive propositions, such as Var("snowing"). We can encode a proposition such as if it's snowing, then it is cold, as Implies(Var("snowing"), Var("cold")).

#### **Part 1: Evaluation of Propositional Logic Formulae**

Define a method eval inside of the Prop class, with the following signature:

```
sealed abstract class Prop {
  def eval(env: Map[Var,Boolean]): Boolean = ???
}
```
You can assume that the parameter env contains an entry for each primitive proposition in the this formula. For example,

```
Implies(Var("snowing"), Var("cold")).eval(
  Map(Var("snowing") -> false,
      Var("cold") \rightarrow true))
```
should return true, while

```
Implies(Var("snowing"), Var("cold")).eval(
 Map(Var("snowing") -> true,
     Var("cold") -> false))
```
should return false.

#### **Part 2: Free variables**

The *support* of a logic formula is the set of its free variables or primitive propositions – that is, those that need to be in the initial environment when evaluating the formula. Define the support method in the top-level Prop class.

```
sealed abstract class Prop {
  // ...
  def support: List[Var] = ???
}
```
Here is an example:

```
> Var("x").support
> List(Var("x"))
> And(Var("x"), Var("y")).support
> List(Var("x"), Var("y"))
```
## **Part 3: Truth Tables**

An environment is a particular assignment of boolean values to the support of a proposition. We type the environment as Map[Var, Boolean]. For example, one environment for And(Var("x"), Var("y")) is

 $Map(Var("x") \rightarrow true, Var("y") \rightarrow false)$ 

A truth table of a formula is a list of all possible environments and the result of their evaluation. In Scala, we represent a truth table with the type List[(Map[Var,Boolean], Boolean)]. Define the truthTable method in the top-level Prop class. Use the inner function to recursively generate all the possible environments for a list of variables.

```
sealed abstract class Prop {
  // ...
  def truthTable: List[(Map[Var,Boolean],Boolean)] = {
    def inner(ls: List[Var]): List[Map[Var, Boolean]] = ???
  }
}
```
Here are some examples of truth tables.

Truth table for Var("x"):

```
x=F; Fx=T; T
```
Truth table for  $And(Var("x")$ ,  $Var("y")$ ):

 $y=F; x=F; F$  $y=T; x=F; F$ y=F;x=T; F y=T;x=T; T

Truth table for  $\texttt{Or}(\texttt{Var}("x")$  ,  $\texttt{Not}(\texttt{Var}("x")))$  :

 $x=F$ ; T  $x=T$ ;  $T$ 

#### **Part 4: Satisfiable and Tautology**

Now, using the truth table, you can easily define whether a proposition is *satisfiable* (true for at least one row in the table) or a *tautology* (true for each row in the table). Define these methods in the Prop class:

```
sealed abstract class Prop {
  // ...
  def satisfiable: Boolean = ???
  def tautology: Boolean = ???
}
```
#### **Appendix: Scala Standard Library Methods**

Here are some methods from the Scala standard library that you may find useful:

- on List:
	- **–** xs.contains(x): tests whether xs contains the element x.
	- **–** xs.exists(p): whether any elements of the list xs satisfy the predicate p
	- **–** xs.filter(p): returns all elements from xs that satisfy the predicate p
	- **–** xs.forall(p): whether all elements of the list xs satisfy the predicate p
	- **–** xs.map(f): applies f to all elements of the list xs
	- **–** xs.zip(ys): returns a list formed from this xs and ys by combining corresponding elements in pairs
	- **–** xs.zipWithIndex: zips xs with its position indices
	- **–** xs.zipAll(ys, left, right): returns a list formed from xs and ys by combining corresponding elements in pairs. left and right are default elements which fill holes.
- on Map:  $m.$ updated(k,v): returns a new map which is like  $m$  but with k mapping to v